Bae: Come over Dijkstra: But there are so many routes to take and I don't know which one's the fastest Bae: My parents aren't home Dijkstra:

#### Dijkstra's algorithm

**対 ☆ /** 

Graph search algorithm

Not to be confused with Dykstra's projection algorit

Diikstra's algorithm is an algorithm for finding the shortest paths between nodes in a graph, which may represent, for example, road networks. It was conceived by computer scientist Edsger W. Dijkstra in 1956 and published three years later [1][2

The algorithm exists in many variants: Diikstra's original variant found the shortest path between two nodes,<sup>[2]</sup> but a more common variant fixes a single pode as the "source" pode and finds shortest paths from the source to all other nodes in the graph, producing a shortest-path tree.

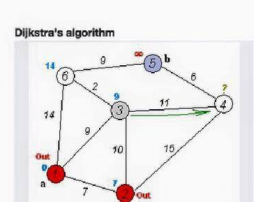

#### Agenda

Announcements

- Homework 7 due tonight Thursday (8/2)
	- **Regression testing: Make sure HW5 and HW6 tests pass!**
- Homework 8 due next Thursday  $(8/9)$

#### **Overview**

- Model-View-Controller
- Homework 8

# **Section 7:**

# Model-View-Controller and HW 8

Slides adapted from Alex Mariakakis with material from Krysta Yousoufian, Kellen Donohue, and James Fogarty

### MVC

- $\times$  The classic design pattern
- $\times$  Used for data-driven user applications
- $\times$  Such apps juggle several tasks:
	- + Loading and storing the data getting it in/out of storage on request
	- + Constructing the user interface what the user sees
	- + Interpreting user actions deciding whether to modify the UI or data
- $\times$  These tasks are largely independent of each other
- $\times$  Model, view, and controller each get one task

### MODEL

talks to data source to retrieve and store data

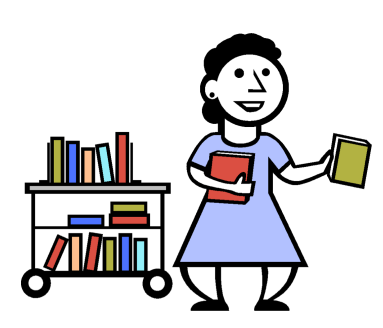

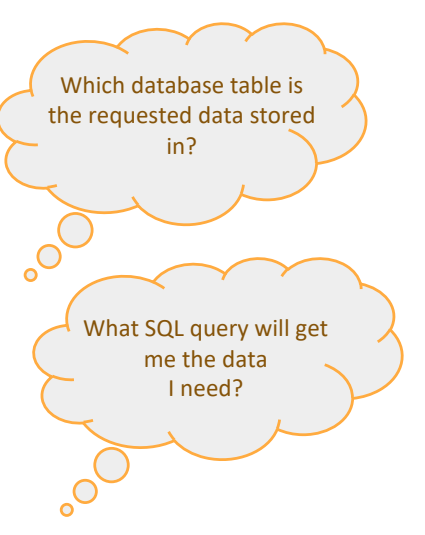

### **CONTROLLER**

listens for the user to change data or state in the UI, notifying the model or view accordingly

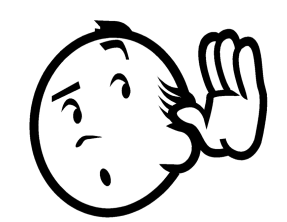

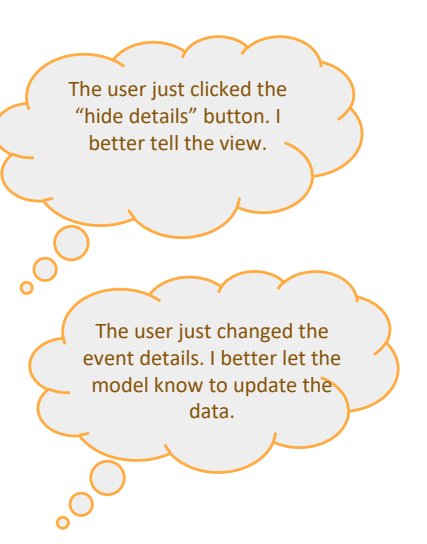

### VIEW

asks model for data and presents it in a user-friendly format

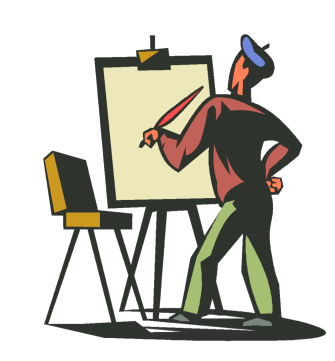

Would this text look better blue or red? In the bottom corner or front and center?  $\circ$ 

> Should these items go in a dropdown list or radio buttons?

## BENEFITS OF MVC

#### ✕ Organization of code

- + Maintainable, easy to find what you need
- $\times$  Ease of development
	- + Build and test components independently

#### $\times$  Flexibility

- + Swap out views for different presentations of the same data (ex: calendar daily, weekly, or monthly view)
- + Swap out models to change data storage without affecting user

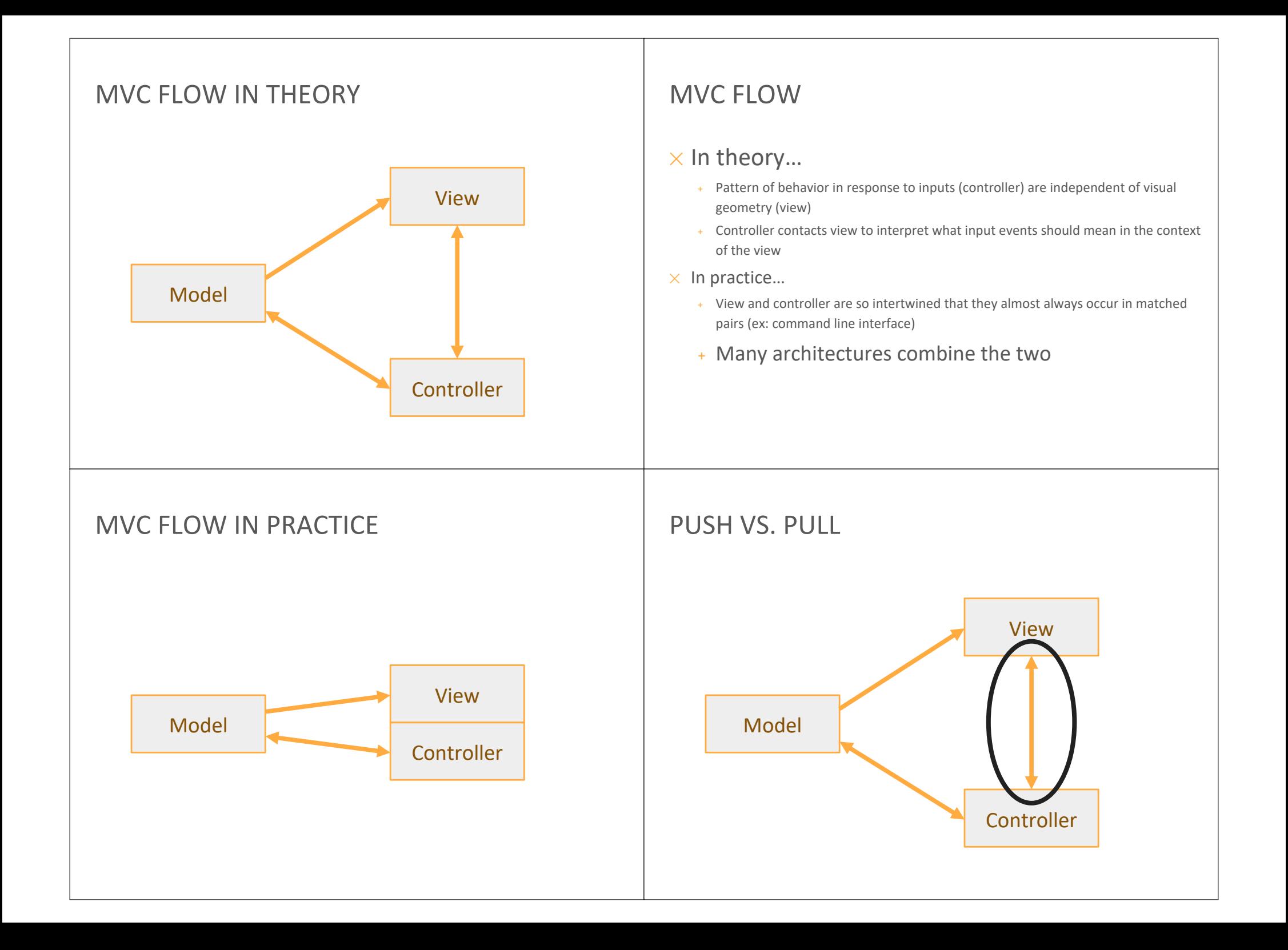

### PUSH VS. PULL ARCHITECTURE

#### $\times$  Push architecture

+ As soon as the model changes, it notifies all of the views

#### $\times$  Pull architecture

+ When a view needs to be updated, it asks the model for new data

### PUSH VS. PULL ARCHITECTURE

#### $\times$  Advantages for push

+ Guaranteed to have latest data in case something goes wrong later on

#### $\times$  Advantages for pull

+ Avoid unnecessary updates, not nearly as intensive on the view

#### MVC EXAMPLE – TRAFFIC SIGNAL TRAFFIC SIGNAL – MVC

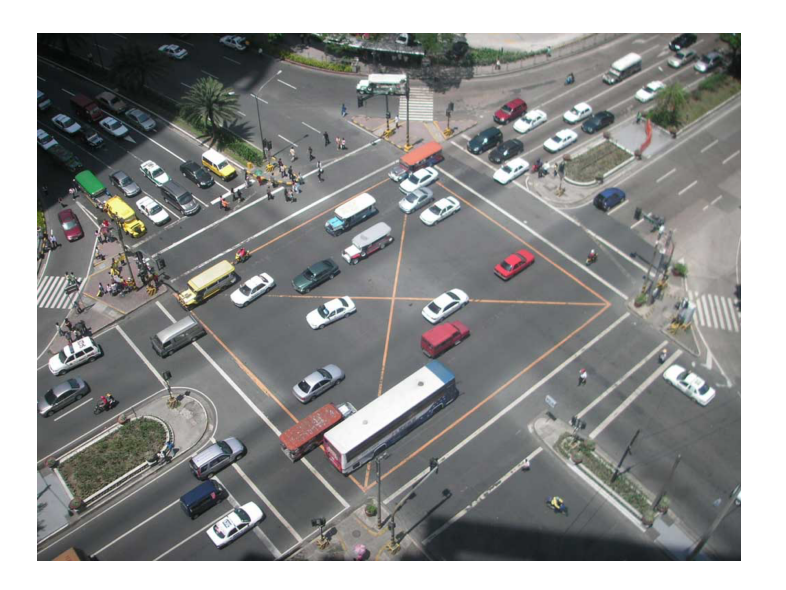

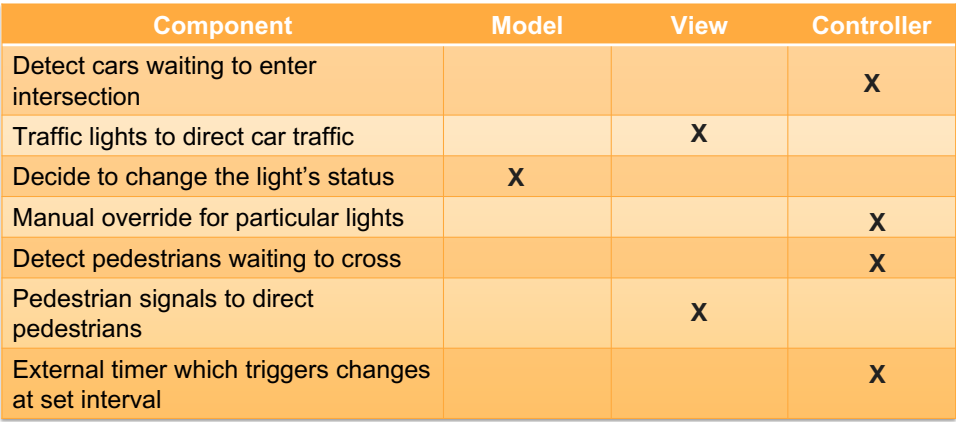

### TRAFFIC SIGNAL

#### ✕ **Model**

- + Stores current state of traffic flow
	- $\times$  Knows current direction of traffic
	- $\times$  Capable of skipping a light cycle
- + Stores whether there are cars and/or pedestrians waiting

#### ✕ **View**

+ Conveys information to cars and pedestrians in a specific direction

#### ✕ **Controller**

- + Aware of model's current direction
- + Triggers methods to notify model that state should change

## TRAFFIC SIGNAL CODE

#### ✕ **Model**

+ TrafficModel – keeps track of which lights should be on and off

#### ✕ **View**

- + CarLight shows relevant state of TrafficModel to cars
- + PedestrianLight shows relevant state of TrafficModel to pedestrians

#### ✕ **Controller**

- + PedestrianButton notifies TrafficModel that there is a pedestrian waiting
- $+$  CarDetector notifies TrafficModel that there is a car waiting
- + LightSwitch enables or disables the light
- + Timer regulates time in some way, possibly to skip cycles

## MVC EXAMPLE – WEB STORE WEB STORE WEB STORE – MVC

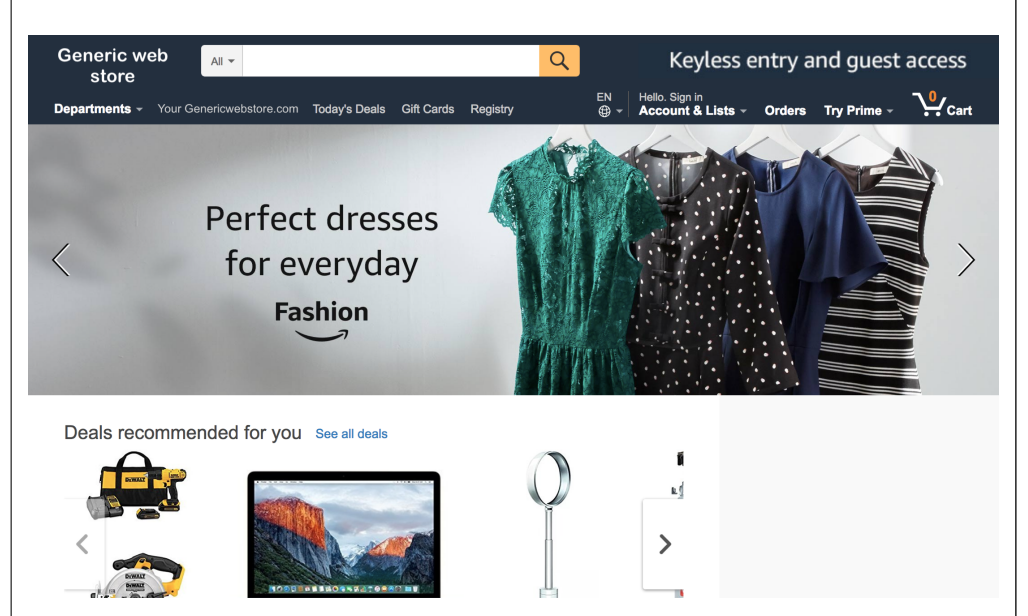

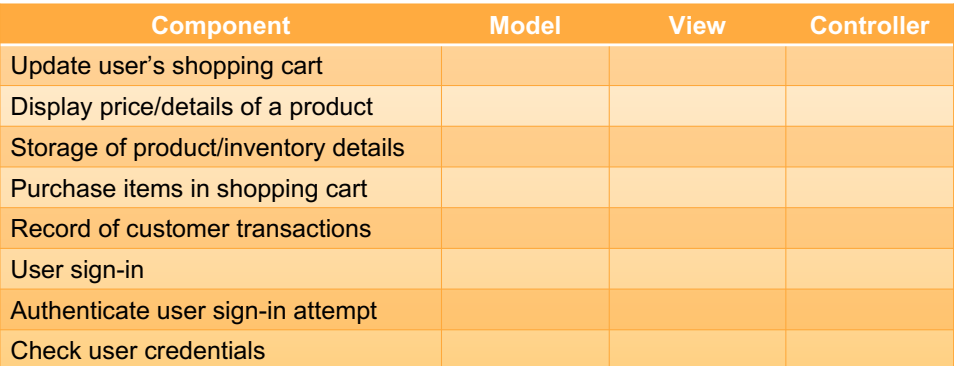

### WEB STORE – MVC

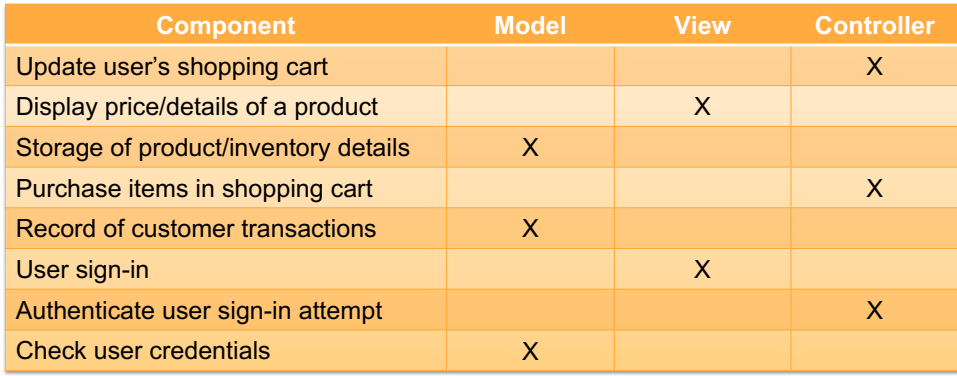

#### To summarize – Don't do this

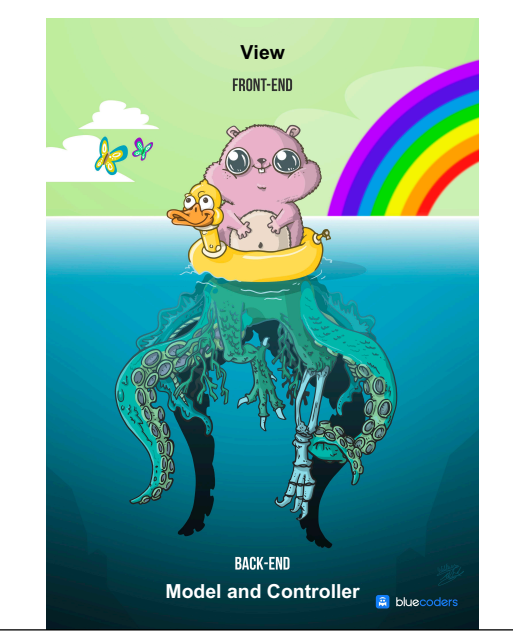

### HW8 OVERVIEW

- $\times$  Apply your generic graph & Dijkstra's to campus map data
- $\times$  Given a list of buildings and walking paths
- $\times$  Produce routes from one building to another on the walking paths

### HW8 DATA FORMAT

```
\times List of buildings (abbreviation, name, loc in pixels)
       BAG Bagley Hall (East Entrance) 1914.5103,1708.8816
       BGR By George 1671.5499,1258.4333
\times List of paths (endpoint 1, endpoint 2, dist in feet)
       1903.7201,1952.4322
              1906.1864,1939.0633: 26.583482327919597
              1897.9472,1960.0194: 20.597253035175832
              1915.7143,1956.5: 26.68364745009741
       2337.0143,806.8278
              2346.3446,817.55768: 29.685363221542797
              2321.6193,788.16714: 49.5110360968527
              2316.4876,813.59229: 44.65826043418031
\times (0,0) is in the upper left
```
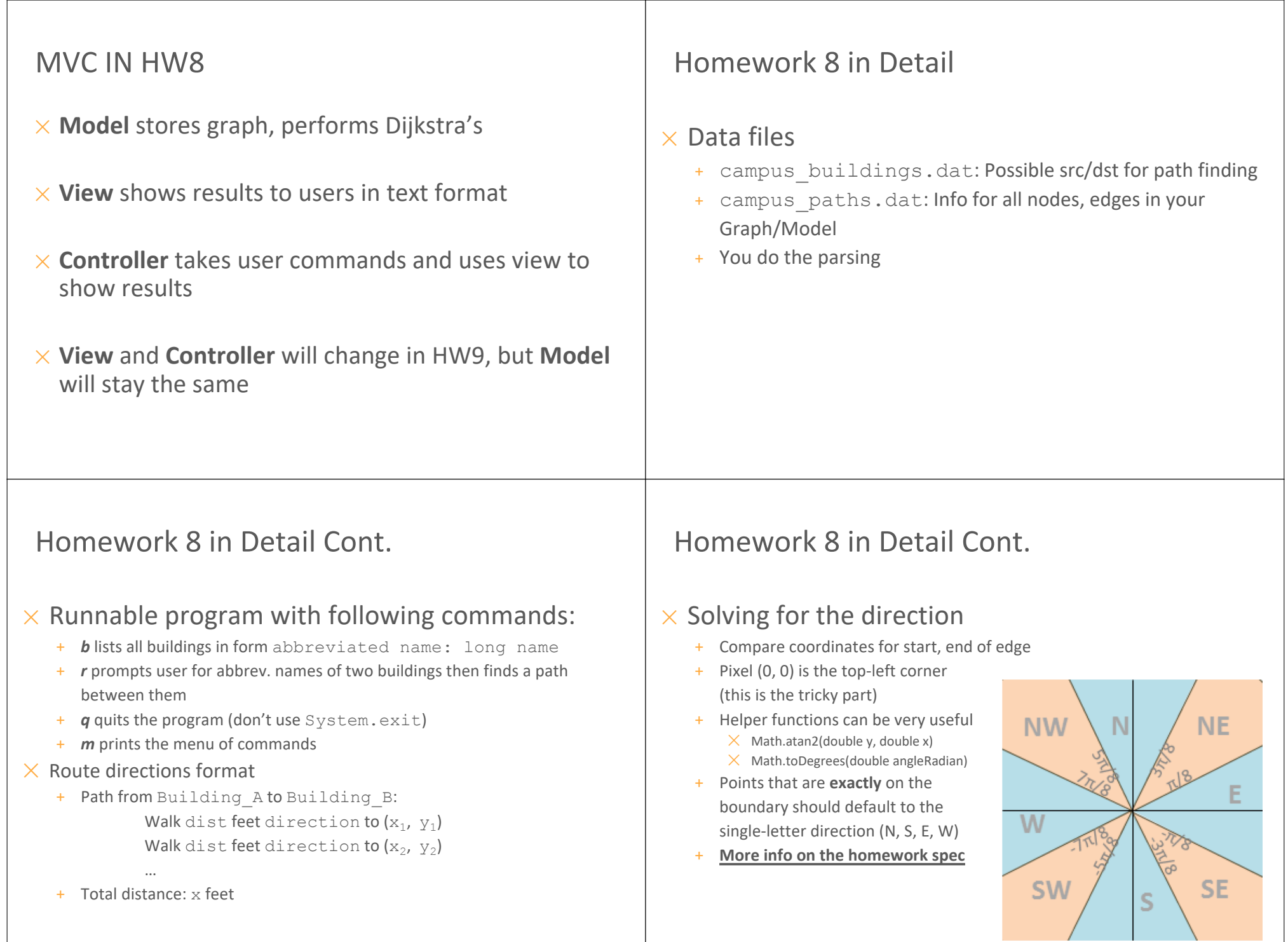

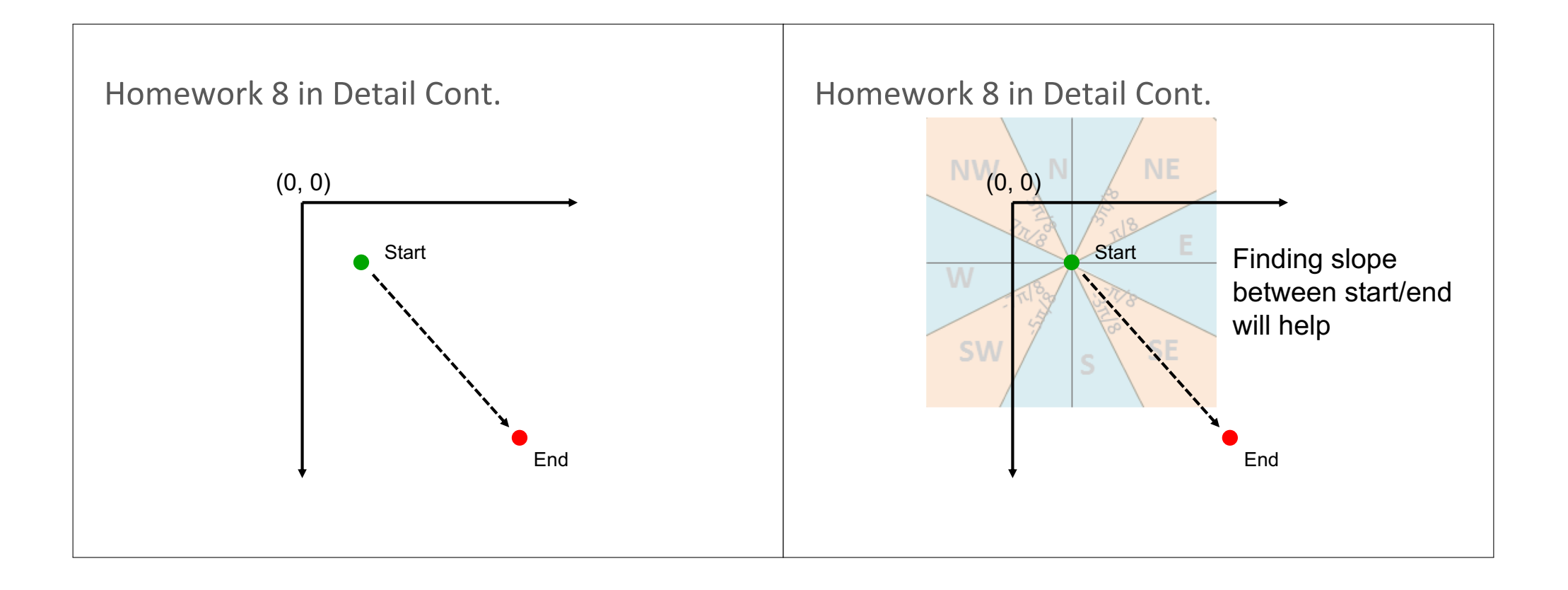